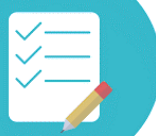

## **Как получить СНИЛС на ребенка?**

СНИЛС – страховой номер индивидуального лицевого счета в системе обязательного пенсионного страхования. Он открывается на каждого российского гражданина, а также постоянно или временно проживающего либо временно пребывающего на территории РФ иностранца и лицо без гражданства, включая детей (ст. 1, п. 1 ст. 6 Закона от 01.04.1996 N 27-ФЗ).

Регистрация ребенка в системе обязательного пенсионного страхования и присвоение СНИЛС возможны на основании поступивших в ПФР сведений о государственной регистрации рождения ребенка (пп. 2 п. 1, п. 6 ст. 6, п. 1 ст. 12.1 Закона N 27-ФЗ; пп. "б" п. 5 Инструкции, утв. Приказом Минтруда России от 22.04.2020 N 211н; абз. 2 п. 62 Административного регламента, утв. Постановлением Правления ПФР от 21.05.2020 N 291п).

Вместе с тем обратиться в органы ПФР за присвоением ребенку СНИЛС может один из родителей (п. 1 ст. 64 СК РФ; п. 3 Административного регламента).

Для получения СНИЛС на ребенка рекомендуем родителям придерживаться следующего алгоритма.

## **Шаг 1. Обратитесь в территориальный орган ПФР**

Вы можете обратиться непосредственно в территориальный орган ПФР или в МФЦ (при наличии соответствующего соглашения о взаимодействии между органом ПФР и МФЦ и если такое обращение предусмотрено перечнем услуг МФЦ). При этом вам понадобятся свидетельство о рождении ребенка и документ, удостоверяющий вашу личность (например, паспорт). Необходимы также паспортные данные ребенка, если ему исполнилось 14 лет и он получил паспорт. Кроме того, от вас потребуется заполнить анкету на ребенка.

Указанные документы вы можете также направить в территориальный орган ПФР по почте. В последнем случае к оригиналу анкеты следует приложить заверенные в установленном порядке копии документа, удостоверяющего личность, и свидетельства о рождении ребенка (п. п. 5 - 7 Инструкции; п. п. 11, 16 - 18, 37, 44 Административного регламента; п. 1 Положения, утв. Постановлением Правительства РФ от 08.07.1997 N 828; п. 2.1 Перечня, утв. Распоряжением Правления ПФР от 12.07.2018 N 352р; п. 4.10 Приложения 1 к Постановлению Правительства Москвы от 23.04.2014 N 219-ПП).

## **Шаг 2. Получите документ о регистрации в системе индивидуального (персонифицированного) учета**

В течение пяти рабочих дней после получения ваших документов территориальный орган ПФР принимает решение об открытии лицевого счета либо об отказе в регистрации застрахованного лица (п. 12 Инструкции; п. п. 14, 51 Административного регламента).

С 01.04.2019 страховое свидетельство обязательного пенсионного страхования, в котором указывался СНИЛС, не выдается. В подтверждение присвоения лицу СНИЛС ПФР оформляет документ, подтверждающий регистрацию в системе индивидуального (персонифицированного) учета (уведомление). В нем, собственно, и указывается страховой номер индивидуального лицевого счета вашего ребенка. Указанный документ по вашему выбору могут направить вам в электронной форме или выдать на бумажном носителе (ч. 2 ст. 16 Закона N 27-ФЗ; п. 6 ст. 1, ст. 9 Закона от 01.04.2019 N 48-ФЗ; п. 13 Инструкции; п. п. 53, 62 Административного регламента).